Exercice de maths en sixieme

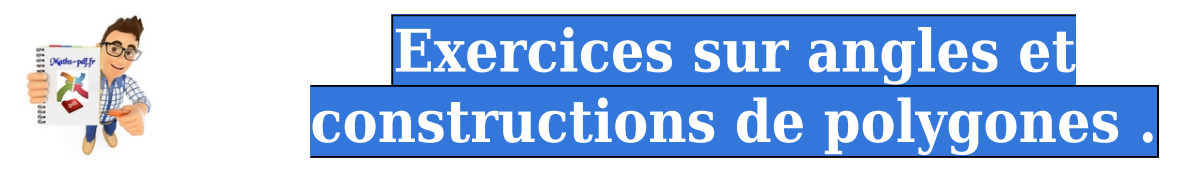

# **Exercice 1 : recopier et complèter.**

Recopie et complète le tableau ci-dessous.

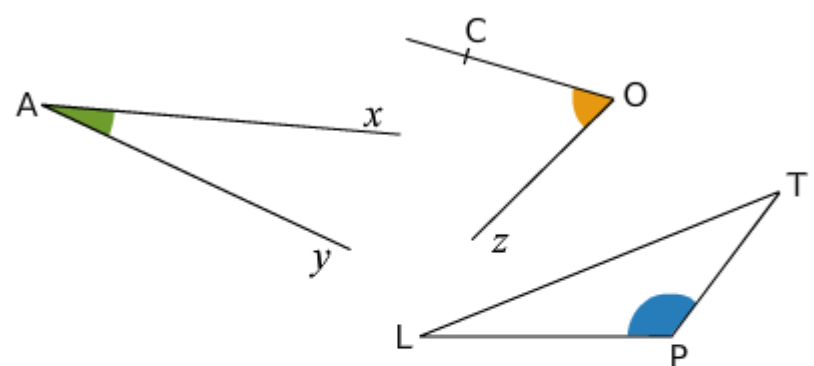

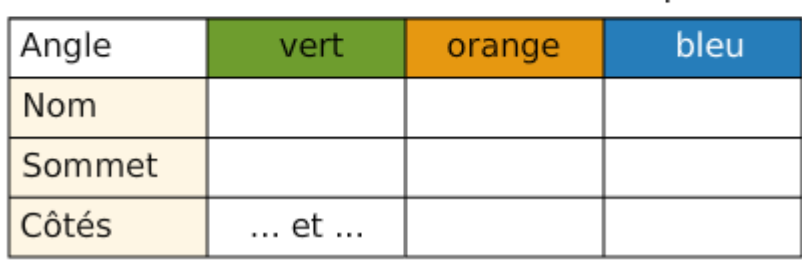

## **Exercice 2 : les types d'angles.**

Parmi les angles numérotés ci-dessous, quels sont les angles aigus, obtus et droits ?

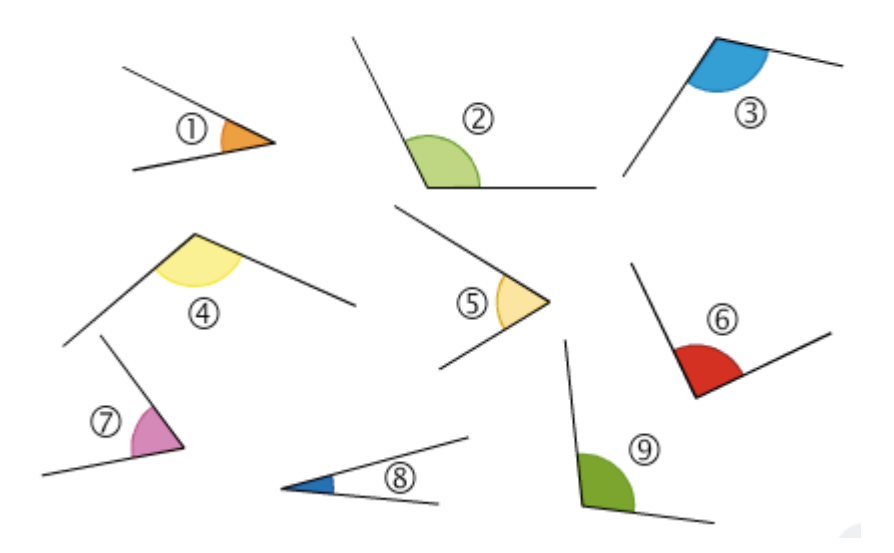

## **Exercice 3 : lecture au rapporteur.**

Lis la mesure des angles BAC et MON.

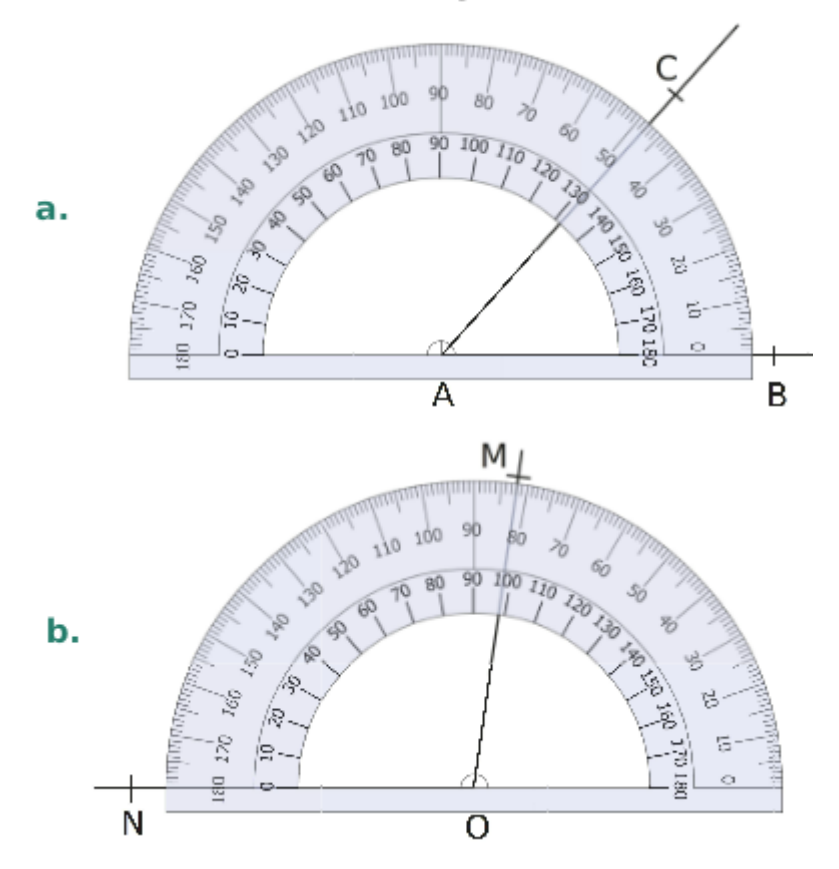

# **Exercice 4 : utilisation du rapporteur.**

Pour chaque angle ci-dessous, indique s'il est aigu ou obtus. Lis ensuite sa mesure sur le rapporteur, gradué tous les 10°.

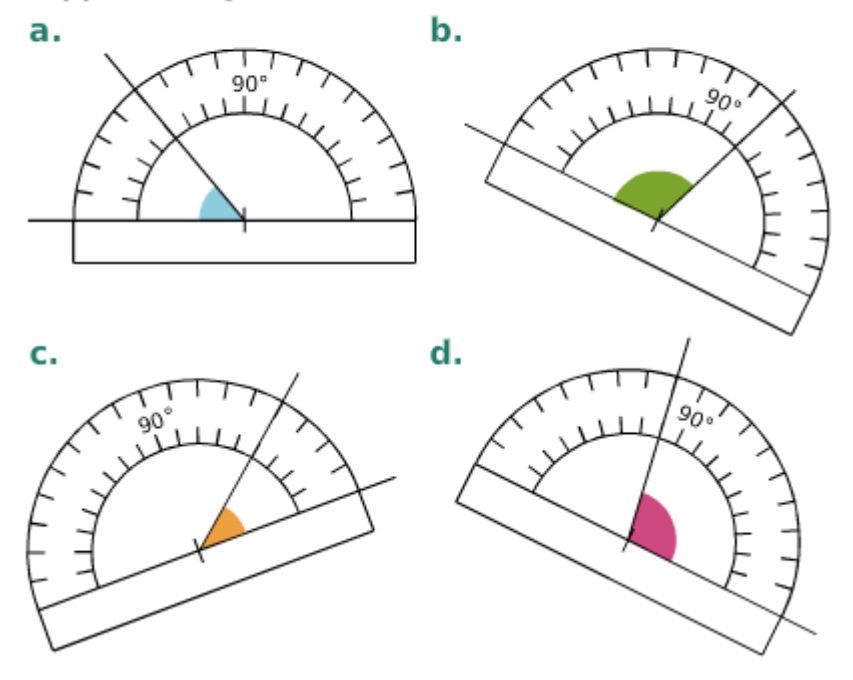

**Exercice 5 : construire ces figures.**

Construis ces figures en vraie grandeur en utilisant tes instruments de géométrie.

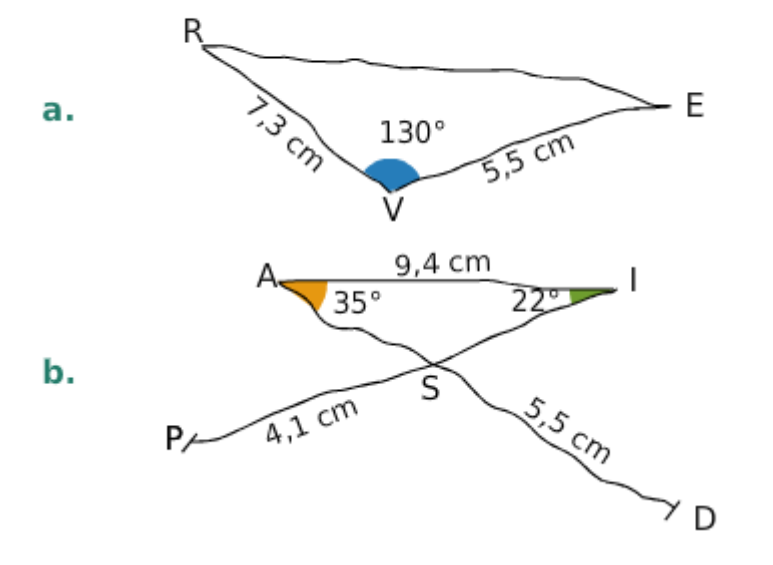

# **Exercice 6 : construire ces figures.**

Même consigne qu'à l'exercice précédent.

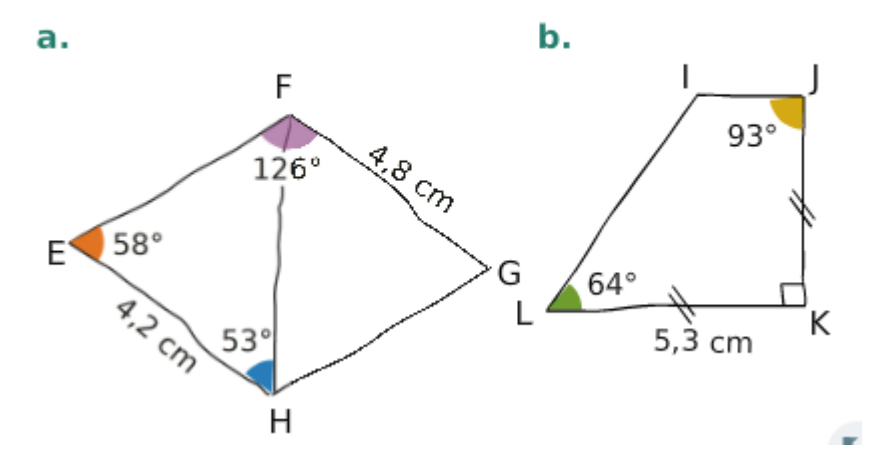

**Exercice 7 : calcul de la mesure d'un angle.**

Sur la figure ci-dessous, les points O, A et L sont alignés.

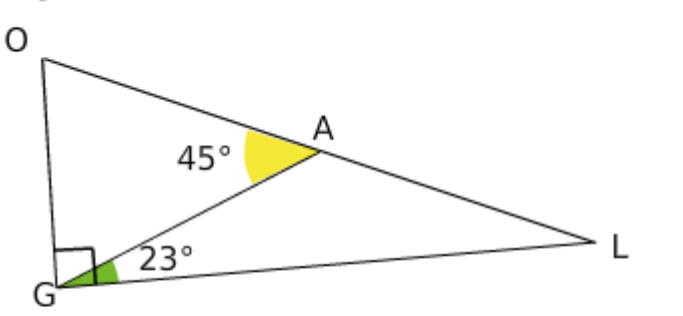

a. Quelle est la mesure et la nature de l'angle OGA ? Justifie.

b. Quelle est la mesure et la nature de l'angle GAL ? Justifie.

**Exercice 8 : calculer la mesure des angles.** 

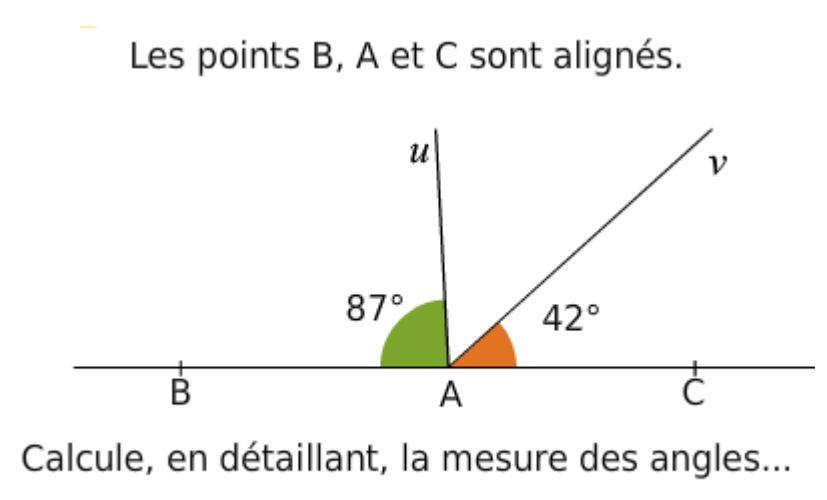

a.  $\widehat{uAv}$ ;  $\mathbf{b}$ .  $\widehat{\mathsf{BAv}}$ ; c.  $\widehat{uAC}$ .

#### **Exercice 9 : bissectrices en chaine.**

a. Construis un angle ABC mesurant 104°.

b. Trace sa bissectrice et place un point D sur celle-ci.

c. Trace la bissectrice de l'angle DBC et place un point N sur cette dernière.

- d. Quelle est la mesure de l'angle ABN ?
- e. Pouvait-on prévoir la réponse ? Justifie.

#### **Exercice 10 : cercle et angles.**

On considère la figure suivante, où R est le centre du cercle.

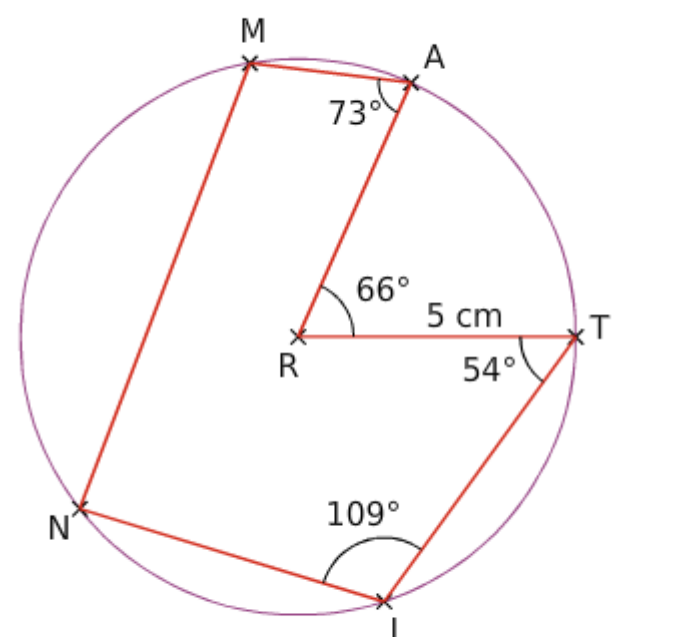

a. Reproduis cette figure en vraie grandeur.

**b.** Mesure puis donne la nature des angles AMN et INM.

# **Exercice 11 : angle rentrant et saillant.**

Un angle rentrant ABC est un angle dont la mesure est supérieure à 180°.

Sur un logiciel de géométrie dynamique, voici ce que l'on peut voir pour la même figure :

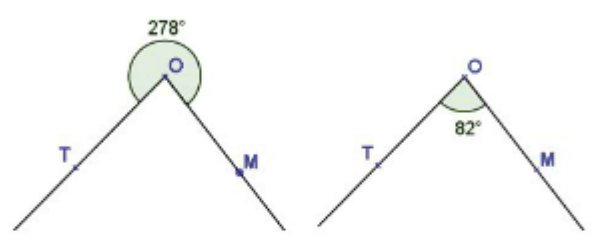

a. Quelle est la mesure de l'angle rentrant TOM ? Comment obtenir cette mesure à partir de TOM ?

b. Reproduis puis complète le tableau suivant.

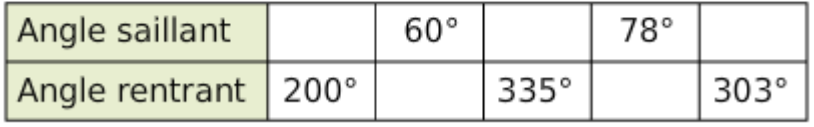

c. Trace des angles de mesure 300°, 195° et  $314^\circ$ .

# **Exercice 12 : vocabulaire des angles.**

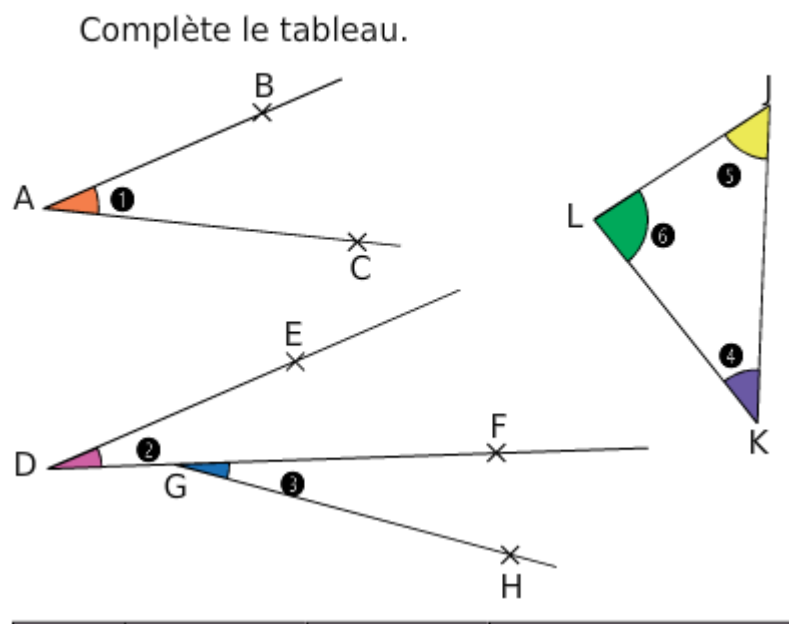

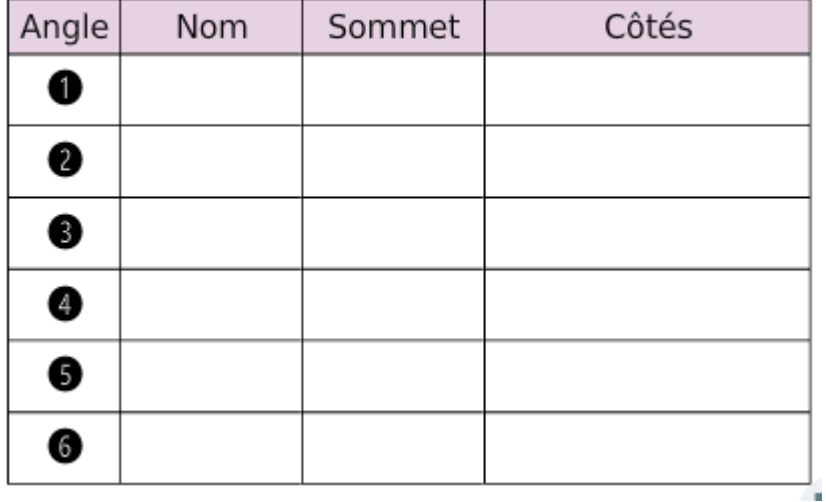

**Exercice 13 : colorier des angles sur la figure.**

Colorie sur la figure l'angle...

- a. ECO en rouge ; d. CEU en orange ;
- e. COU en jaune ;  $b.$   $C$ 0 $c$  en vert ;
- $c.$  UBO en bleu ; f. EUB en rose.

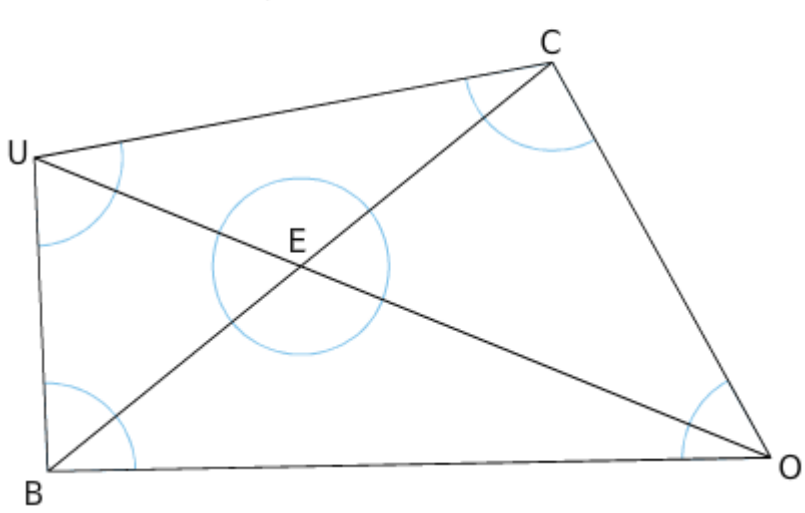

# **Exercice 14 : donner la nature de chaque angle.**

Pour chaque cas ci-dessous, donne la nature<br>de l'angle (aigu, obtus, droit ou plat).

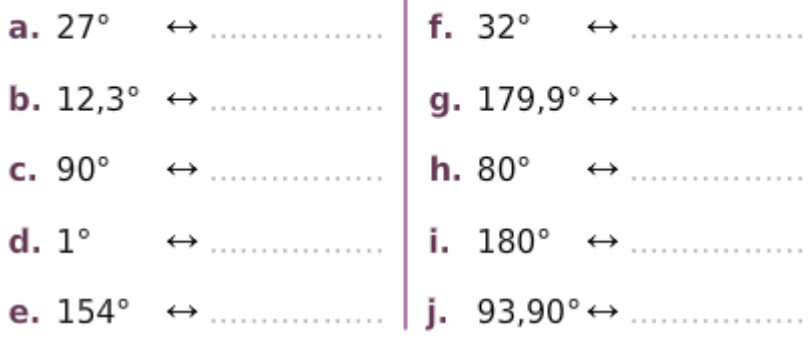

# **Exercice 15 : angle obtus, aigu, plat ou nul.**

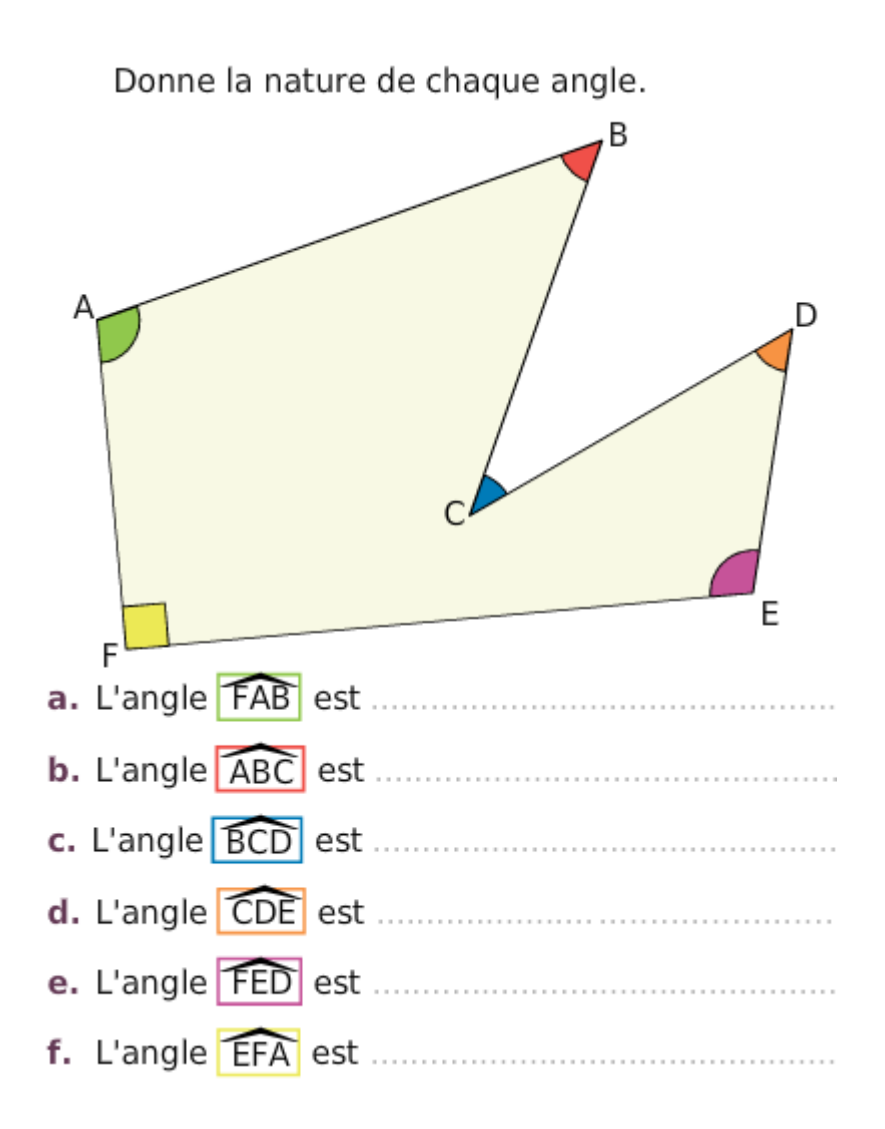

# **Exercice 16 : calculer la mesure des angles.**

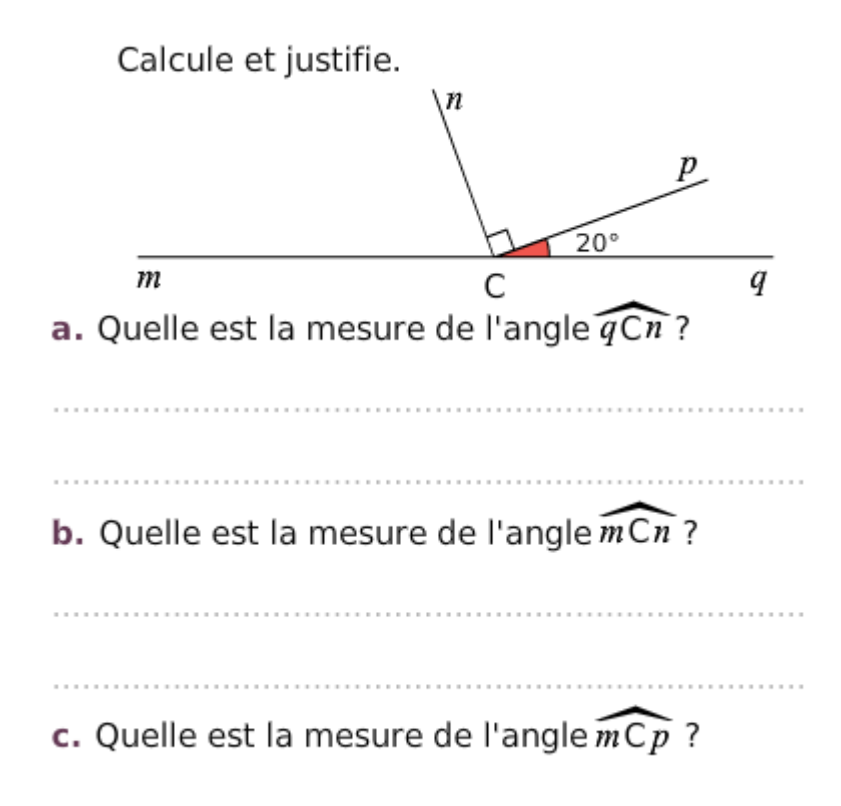

# **Exercice 17 : lire la mesure de chaque angle sur le rapporteur.**

a. b. c. ón d. f. e.

Lis la mesure de chaque angle sur le rapporteur gradué tous les 10°.

# **Exercice 18 : utiliser le rapporteur.**

Lis la mesure de chaque angle sur le rapporteur.

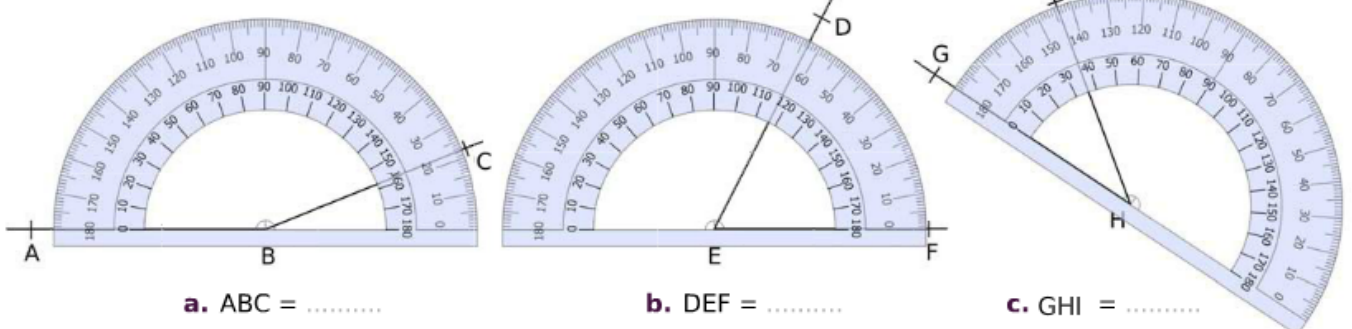

# **Exercice 19 : mesurer des angles à l'aide du rapporteur.**

À l'aide de ton rapporteur, mesure les angles suivants et écris tes réponses dans les bulles.

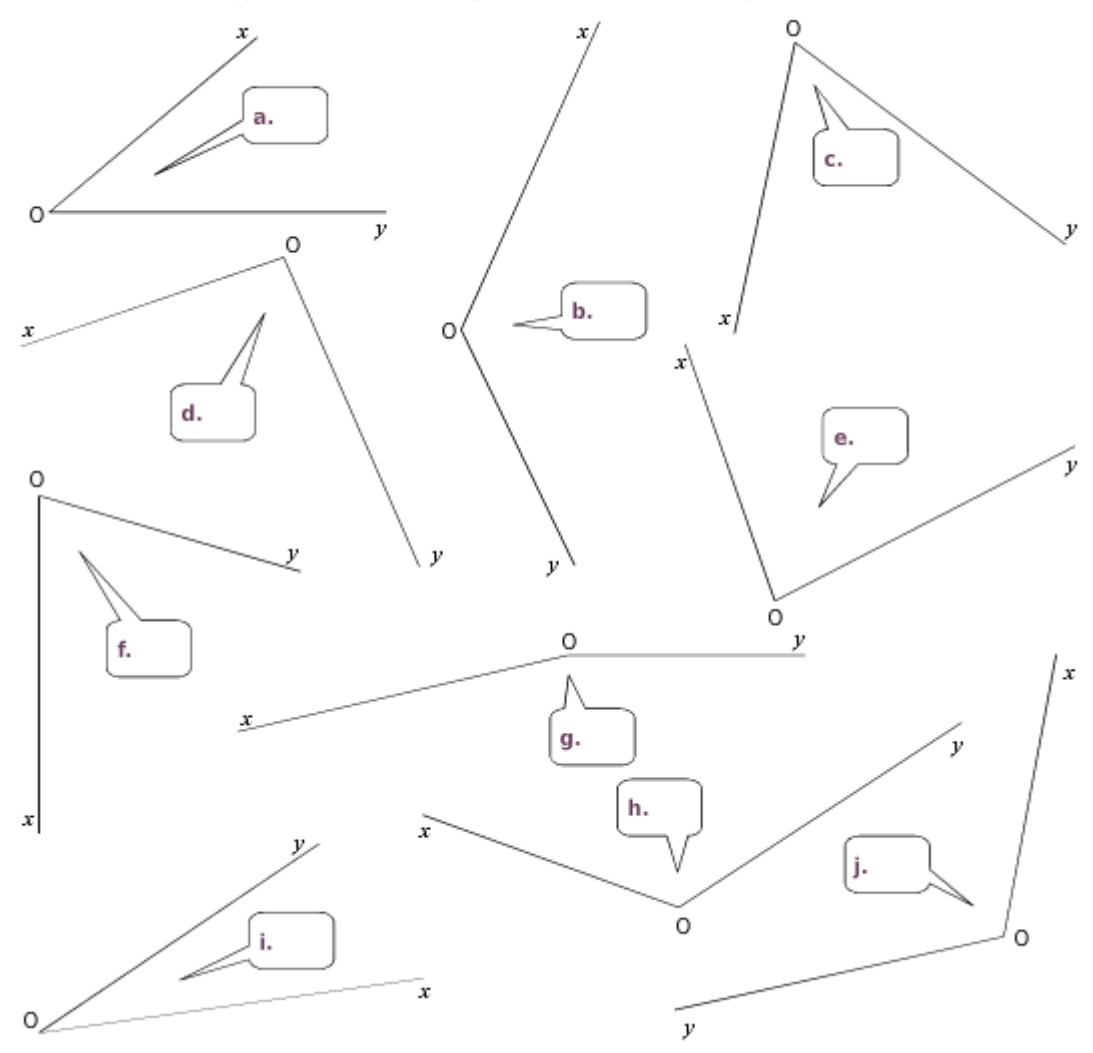

# **Exercice 20 : construire le deuxième côté d'un angle.**

Construis le deuxième côté de l'angle pour qu'il ait la mesure indiquée.

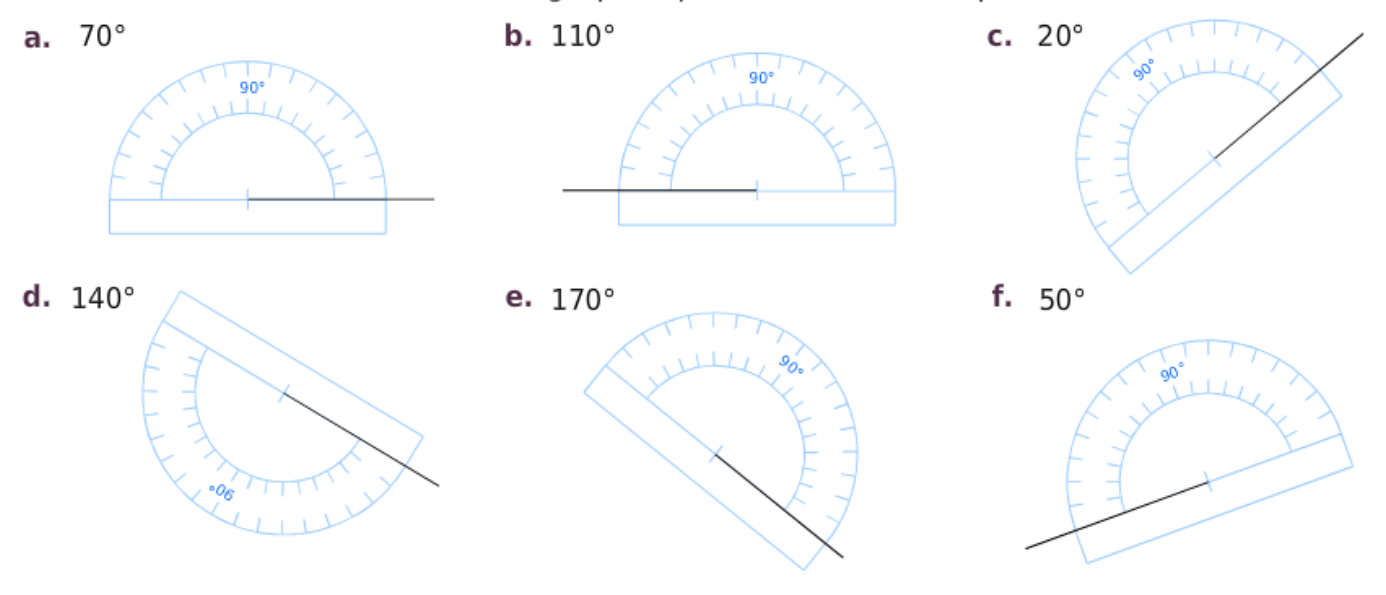

Lors d'une régate de voiliers en mer, Adonis et Barbara sont postés aux extrémités de la ligne d'arrivée. Ils mesurent des angles afin de repérer les positions des voiliers.

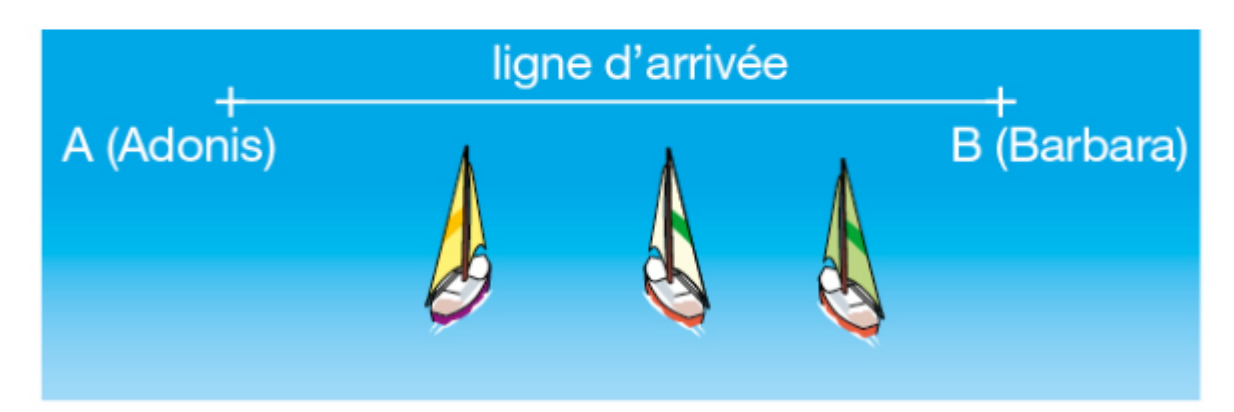

Voici les mesures qu'ils ont prises pour trois voiliers C, D, E.

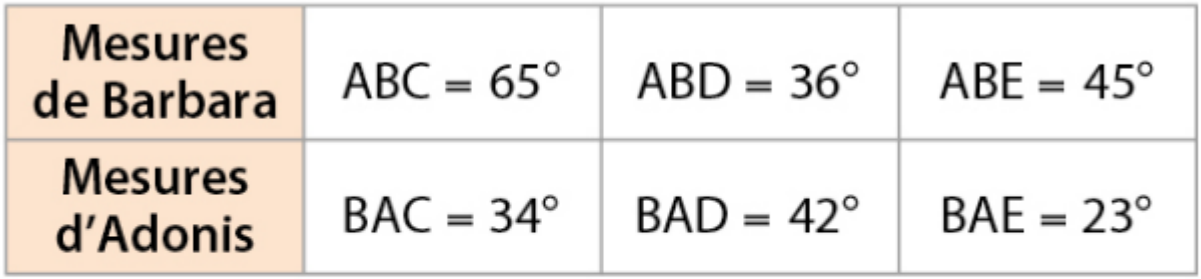

a. Tracer un segment [AB] de longueur 6 cm pour représenter la « ligne d'arrivée ».

**b.** Construire les positions de C, D, E.

c. Quel voilier semble être en tête de la course?

**Exercice 22 : constuire la figure et nommer les points.**

a. Construire en vraie grandeur cette figure.

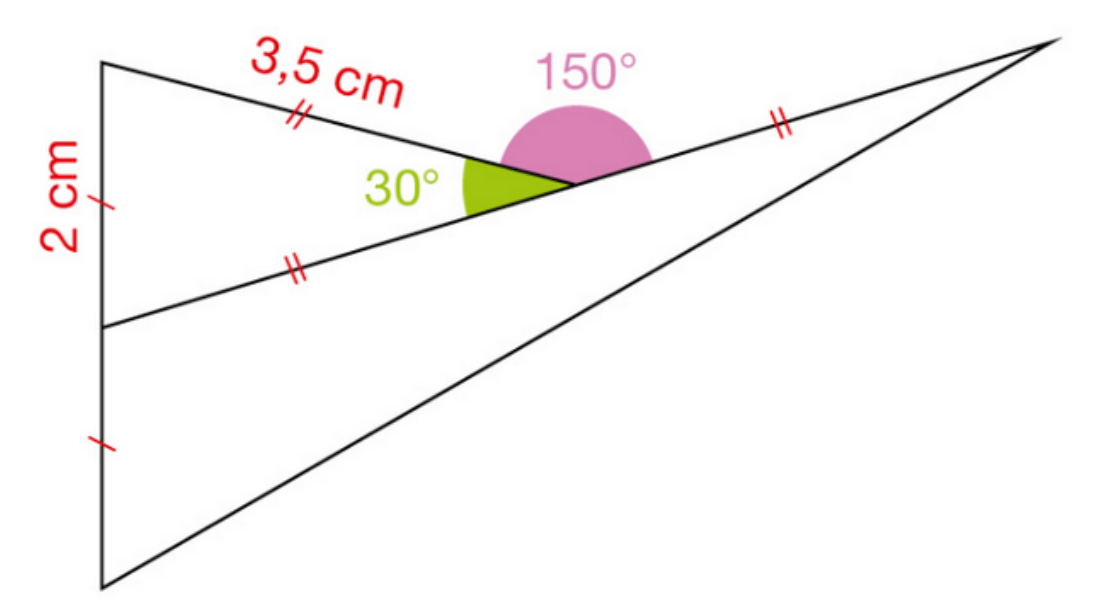

**b.** Nommer les points de la figure sachant que : ABC = 30°, EAD est un angle obtus, la mesure de l'angle ADE est inférieure à celle de l'angle AED.

**Exercice 23 : pavage avec la fléchette et le cerf-volant.**

Dans les années 1970, le mathématicien et physicien Roger Penrose a découvert des pavages constitués de deux types de pièces : la fléchette et le cerf-volant. En voici un exemple.

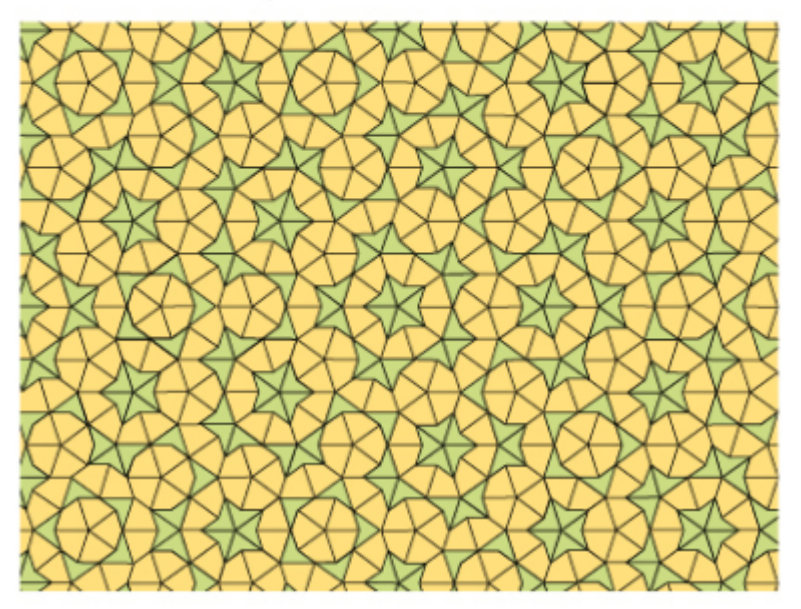

a. Construire ce losange ABCD en prenant  $AB = 5$  cm. Placer le point E comme indiqué.

**b.** Reproduire quatre autres de ces losanges à l'aide de papier calque.

Les découper, puis les assembler pour obtenir le motif ci-contre.

fléchette E B cerf-volant c. TICE Rechercher sur Internet des pavages de Penrose.

**Exercice 24 : exercice sur les angles en anglais.** 

# **a.** Cut two angles such as :

 $xOy = 30^\circ$  and  $uIv = 70^\circ$ 

**b.** Explain how to build without a protractor one angle which measures:

 $\cdot 100^\circ$  $\cdot 40^{\circ}$  $\cdot$  130 $^{\circ}$  **Exercice 25 : exercice sur les angles en anglais.**

a. Cut two angles such as :

 $xOy = 30^\circ$  and  $uIv = 70^\circ$ 

**b.** Explain how to build without a protractor one angle which measures:

 $\cdot 100^\circ$  $\cdot 40^{\circ}$  $\cdot$  130 $^{\circ}$ 

**Exercice 26 : construire un pentagone régulier.**

Construire des points A, B, C, D, E d'un cercle de centre O tels que le polygone ABCDE soit un pentagone régulier. Expliquer la construction.

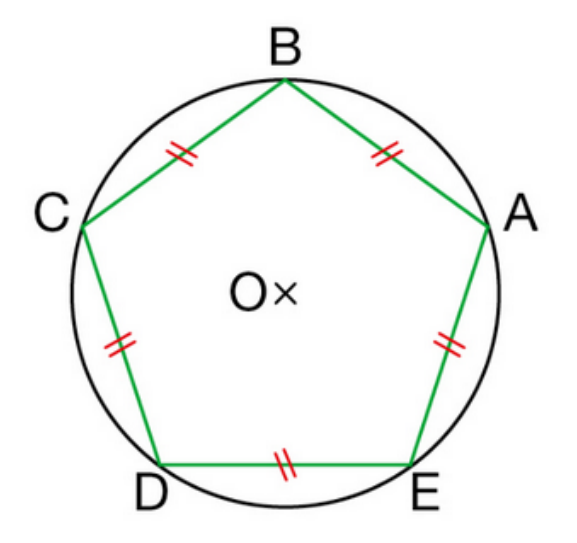

**Exercice 27 : problème avec un écran radar.**

#### La situation-problème

Sur l'écran de radar, plusieurs avions R, T et S sont détectés.

L'avion A n'est pas détecté sur l'écran, seules ses coordonnées sont données.

Retrouver les informations des avions R, T et S et placer l'avion A sur l'écran du radar (doc. 1).

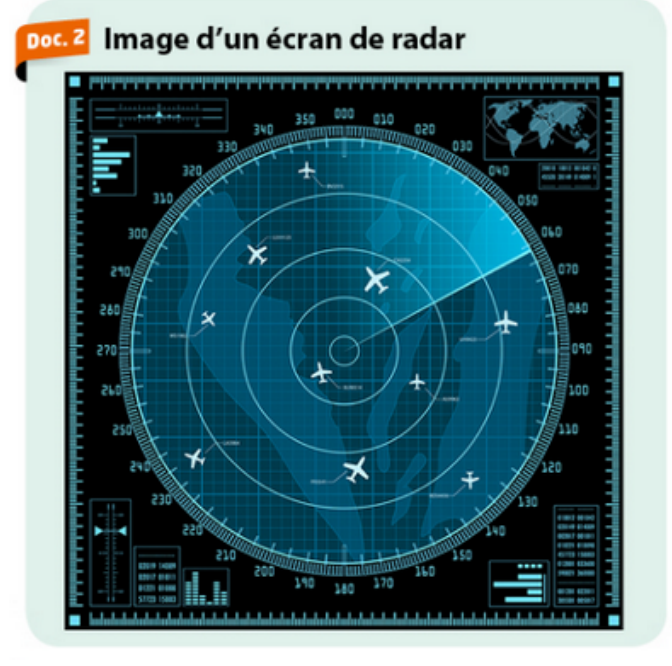

#### Exercice 28 : problème du géomètre.

#### La situation-problème

Voici comment procédait un géomètre au XVIe siècle pour mesurer la distance entre l'arbre A et la tour qui n'est pas directement accessible.

Utiliser ce procédé et estimer la distance AT.

#### Les supports de travail

Les instruments de géométrie, la calculatrice.

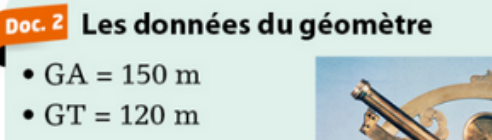

« Avec mon graphomètre, je mesure  $AGT = 70^\circ.$  »

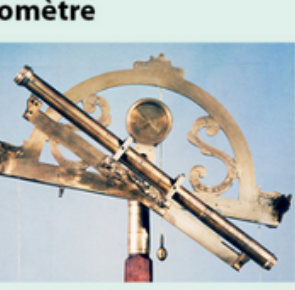

Un graphomètre

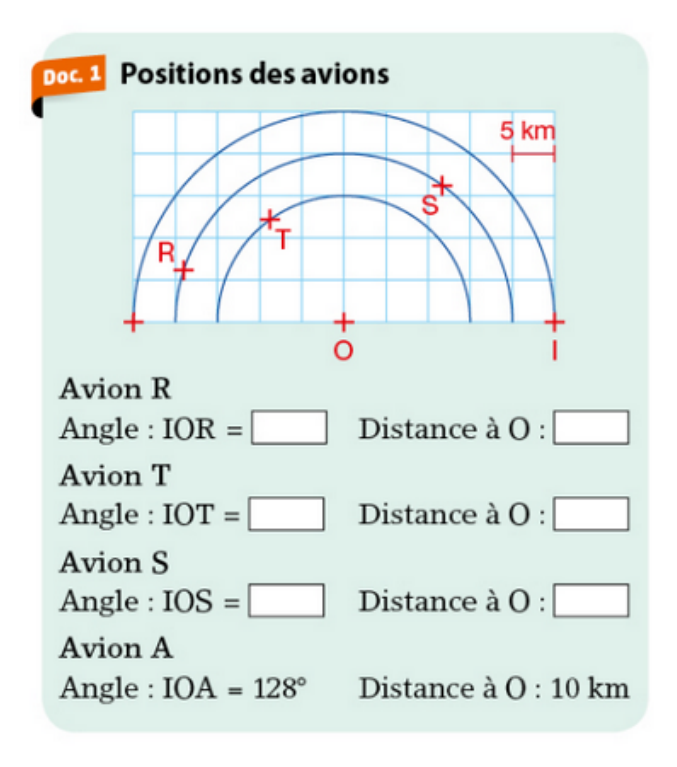

#### Les supports de travail

Une photocopie du doc. 1, les instruments de géométrie.

Toute piste de recherche, même non aboutie, figurera sur la feuille.

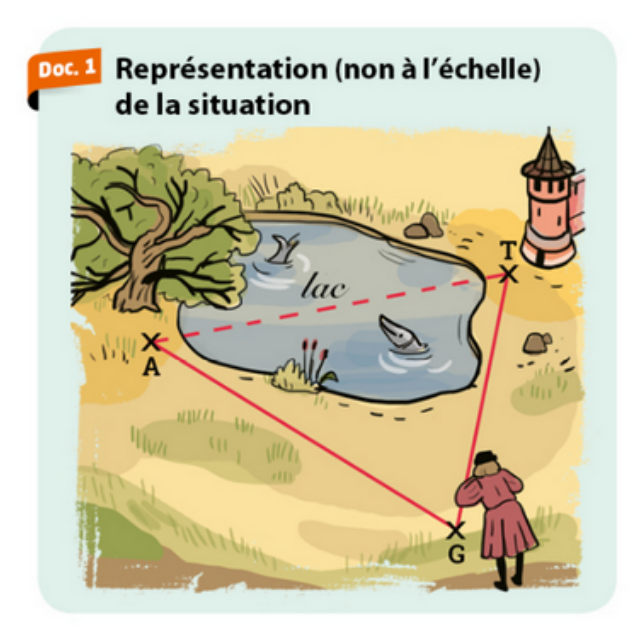

Toute piste de recherche, même non aboutie, figurera sur la feuille.

#### Exercice 29 : construire cette figure en vraie grandeur.

# a. Construire cette figure en vraie grandeur.

**b.** Les points O, M, N sont-ils alignés ? Pourquoi peut-on être certain de la réponse ?

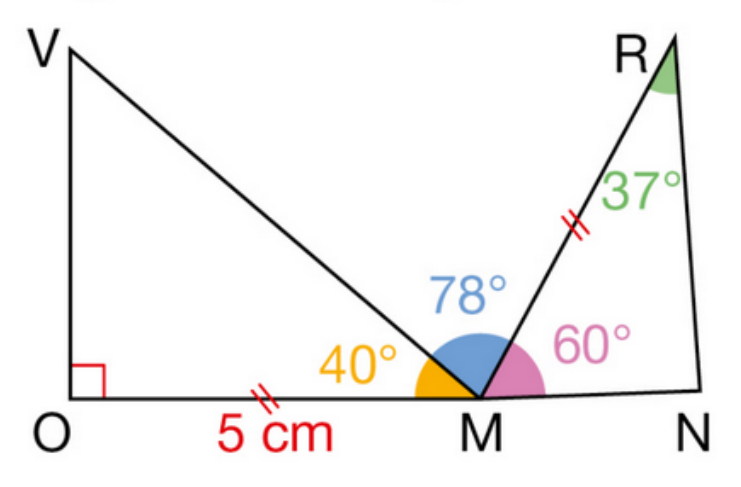

# **Exercice 30 : construire l'autre côté d'un angle.**

Construis le deuxième côté de l'angle pour qu'il ait la mesure indiquée

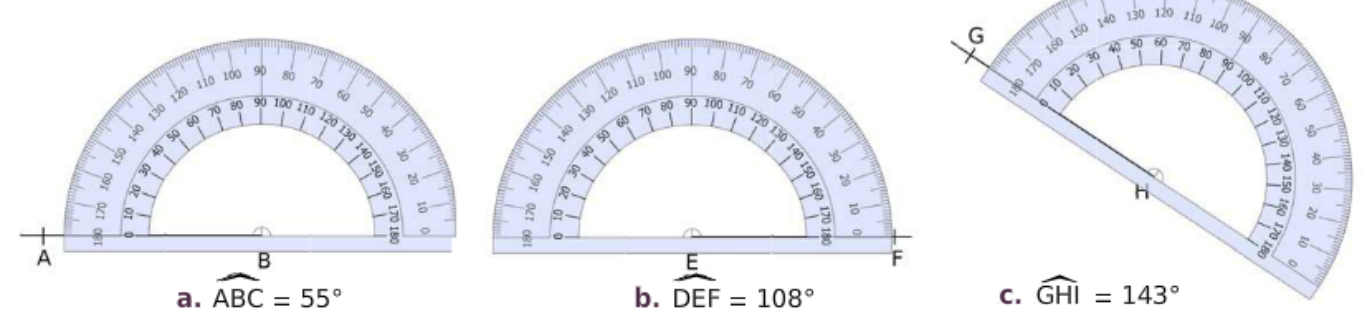

**Exercice 31 : construire des angles de mesure donnée.**

Dans chaque cas, construis la demi-droite [Oy ) pour que l'angle  $\widehat{x \mathbb{O} y}$  ait la mesure indiquée.

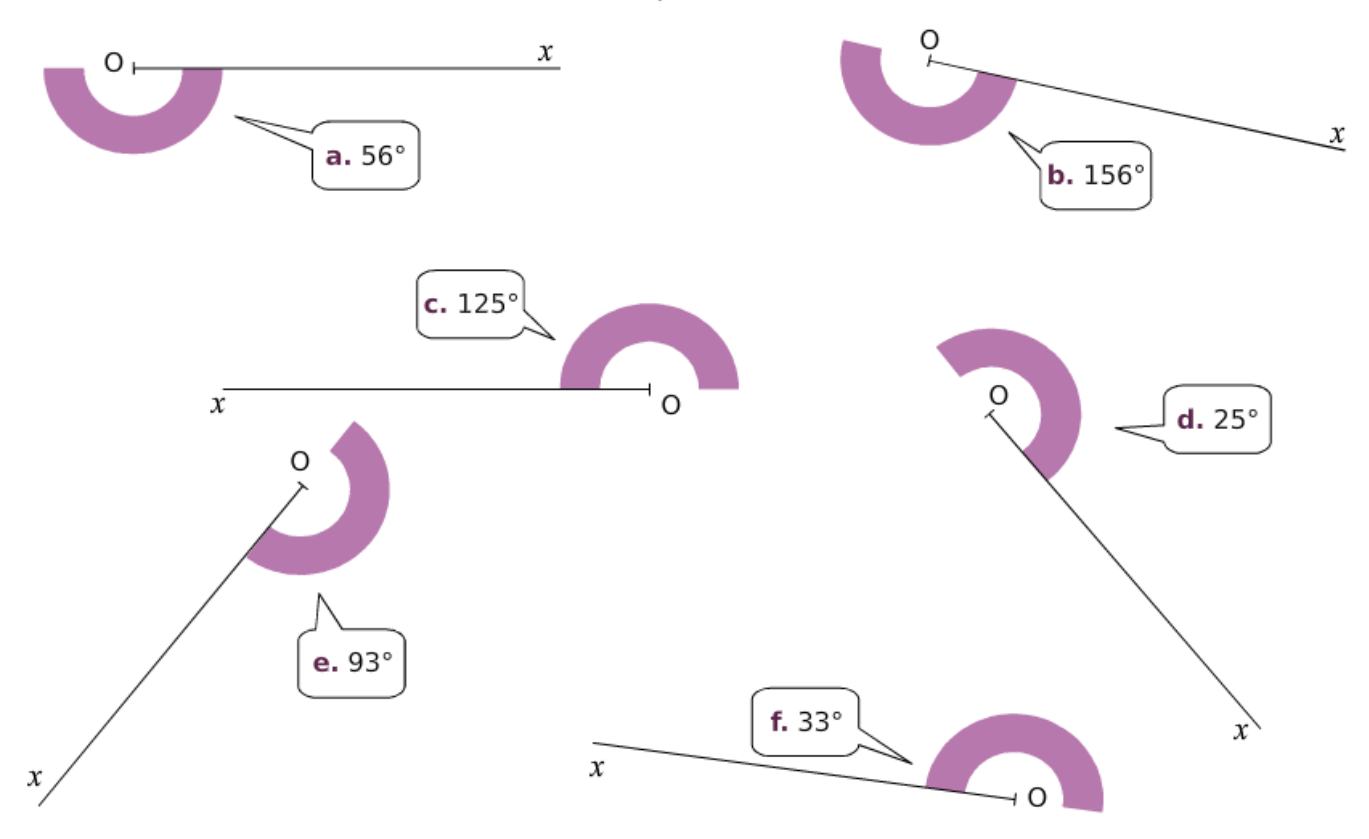

ξ  $\sim$ 

#### **Exercice 32 : reproduire chaque ligne brisée.**

Reproduis chaque ligne brisée en vraie<br>grandeur, à partir du segment déjà tracé.

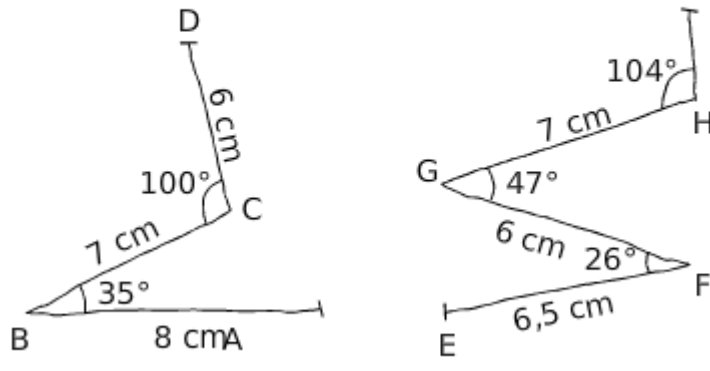

**Exercice 33 : reproduire chaque figure en vraie grandeur.**

Reproduis chaque figure en vraie grandeur, à partir du segment déjà tracé.  $\cap$ 

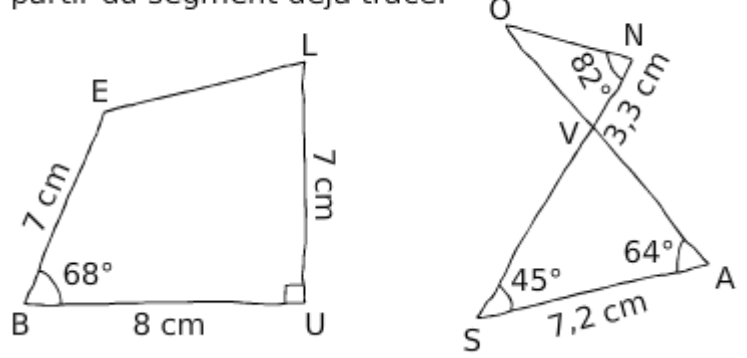

# **Exercice 34 : reproduire une étoile.**

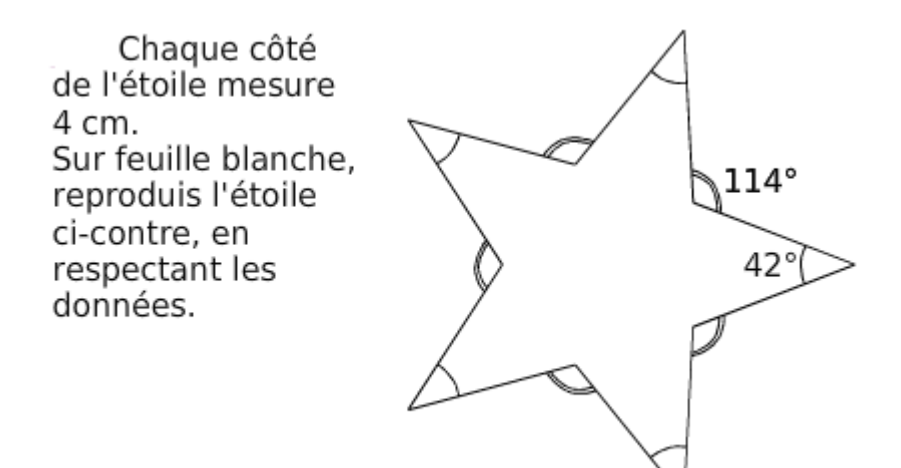

## **Exercice 35 : tracer les différents triangles.**

Sur une feuille A4, trace les triangles...

- ABS équilatéral de côté 8 cm ;  $\ddot{\phantom{0}}$
- ABC isocèle en C tel que AC = 14 cm ;  $\ddot{\phantom{0}}$
- ABD tel que  $\widehat{BAD} = 88^\circ$  et AD = 14,4 cm; .
- ABE tel que  $\widehat{BAE} = 99^\circ$  et  $AE = 11.9$  cm; l.
- ABF tel que  $\widehat{BAF} = 119^\circ$  et  $AF = 12.5$  cm; .
- ABG tel que  $\widehat{BAG} = 136^\circ$  et AG = 7,4 cm; J.
- ABH tel que  $\widehat{BAH} = 164^\circ$  et AH = 7,2 cm.

De la même façon, trace les triangles ABD' à ABH' de l'autre côté, puis colorie comme ci-dessous.

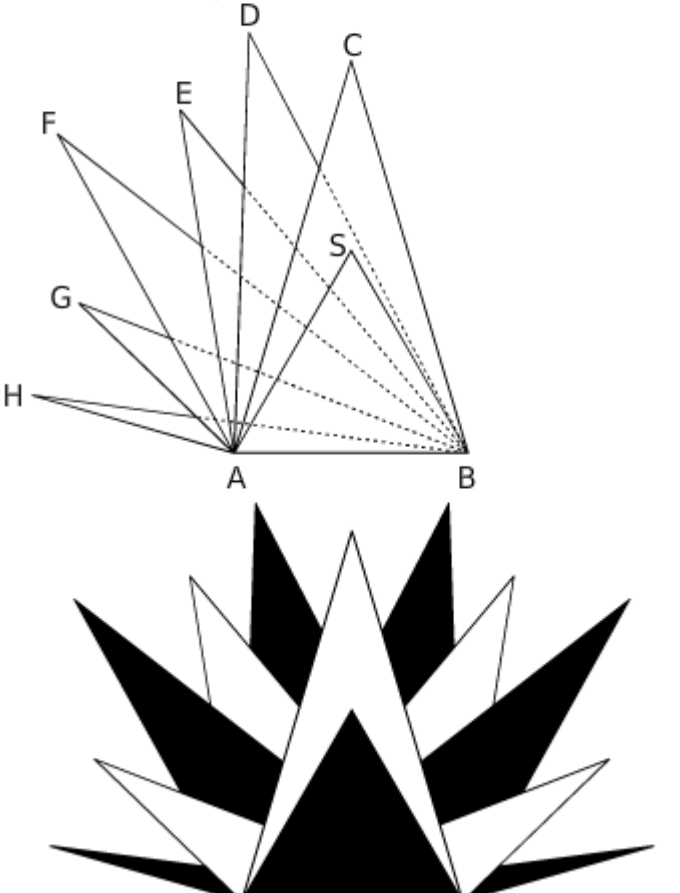

Exercice 36 : la grande ourse- construction géométrique.

Reproduire la figure ci-dessous à l'aide de la règle et du rapporteur.

Cette figure représente la granbde ourse.

La Grande Ourse est la troisième plus grande constellation du ciel.

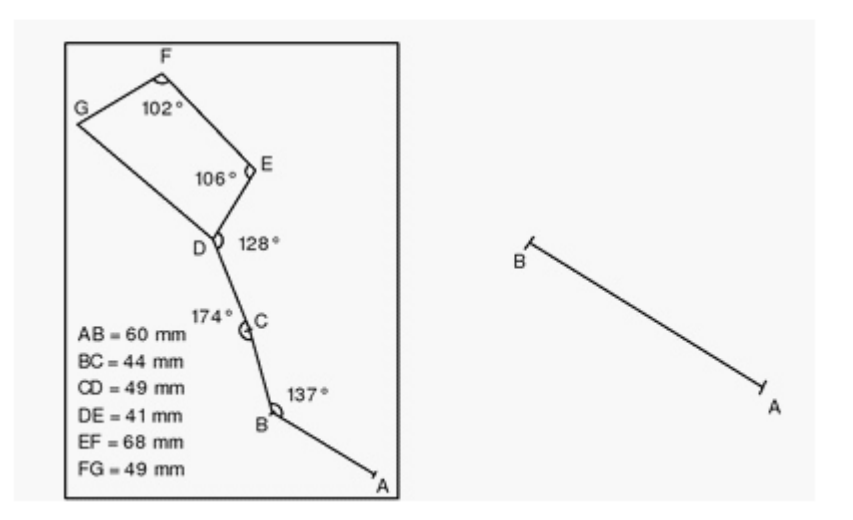

#### **Exercice 37 : programme de contruction d'un quadrilatère..**

Construire puis rédiger le programme de construction de ce trapèze

dessiné ici à main levée .Les dimensions sont en centimètres.

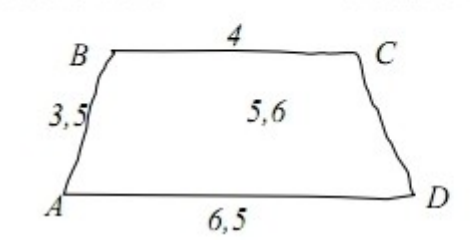

#### **Exercice 38 : egalité d'angles et codage.**

Dresser la liste des égalités d'angles en ne servant que des codages portés sur cette figure.

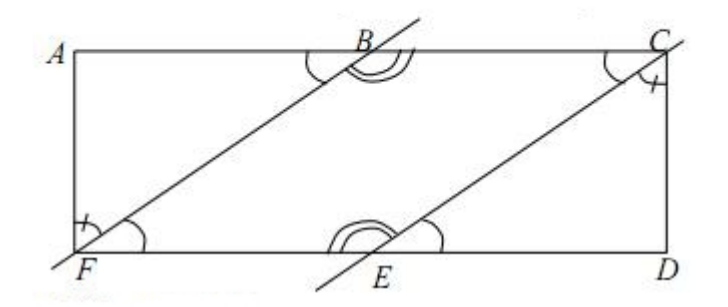

#### **Exercice 39 : construire la figure avec le rapporteur.**

# a. Construire cette figure en vraie grandeur.

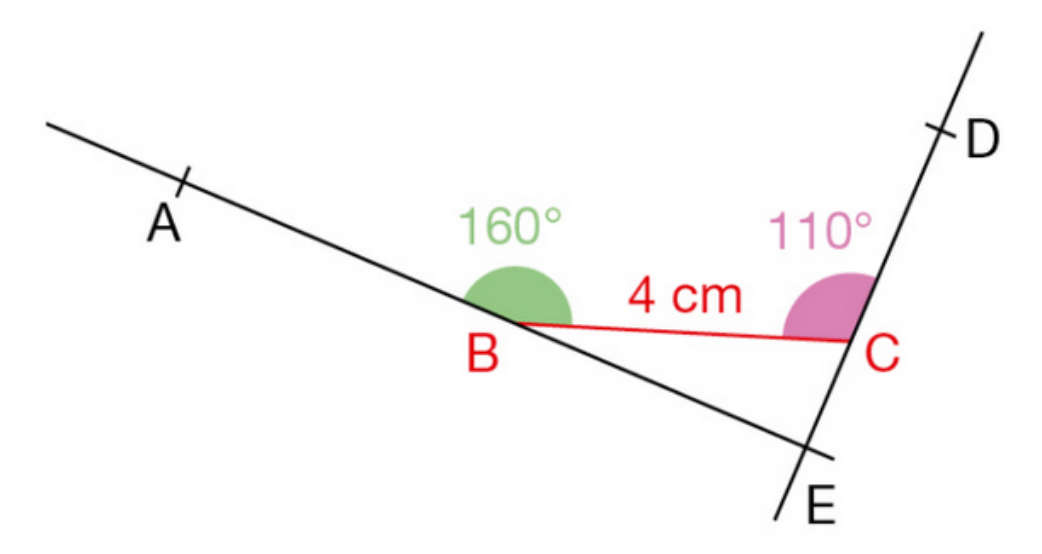

Pour cela:

- tracer le segment [BC],
- tracer les demi-droites [BA) et [CD),
- · placer le point d'intersection E des droites (BA) et  $(CD)$ .
- **b.** Sur une figure bien faite, on doit avoir BEC =  $90^\circ$ .
- Est-ce le cas sur votre figure ?

# **Exercice 40 : mesurer des angles avec le rapporteur.**

Mesurer les angles suivants à l'aide du rapporteur :

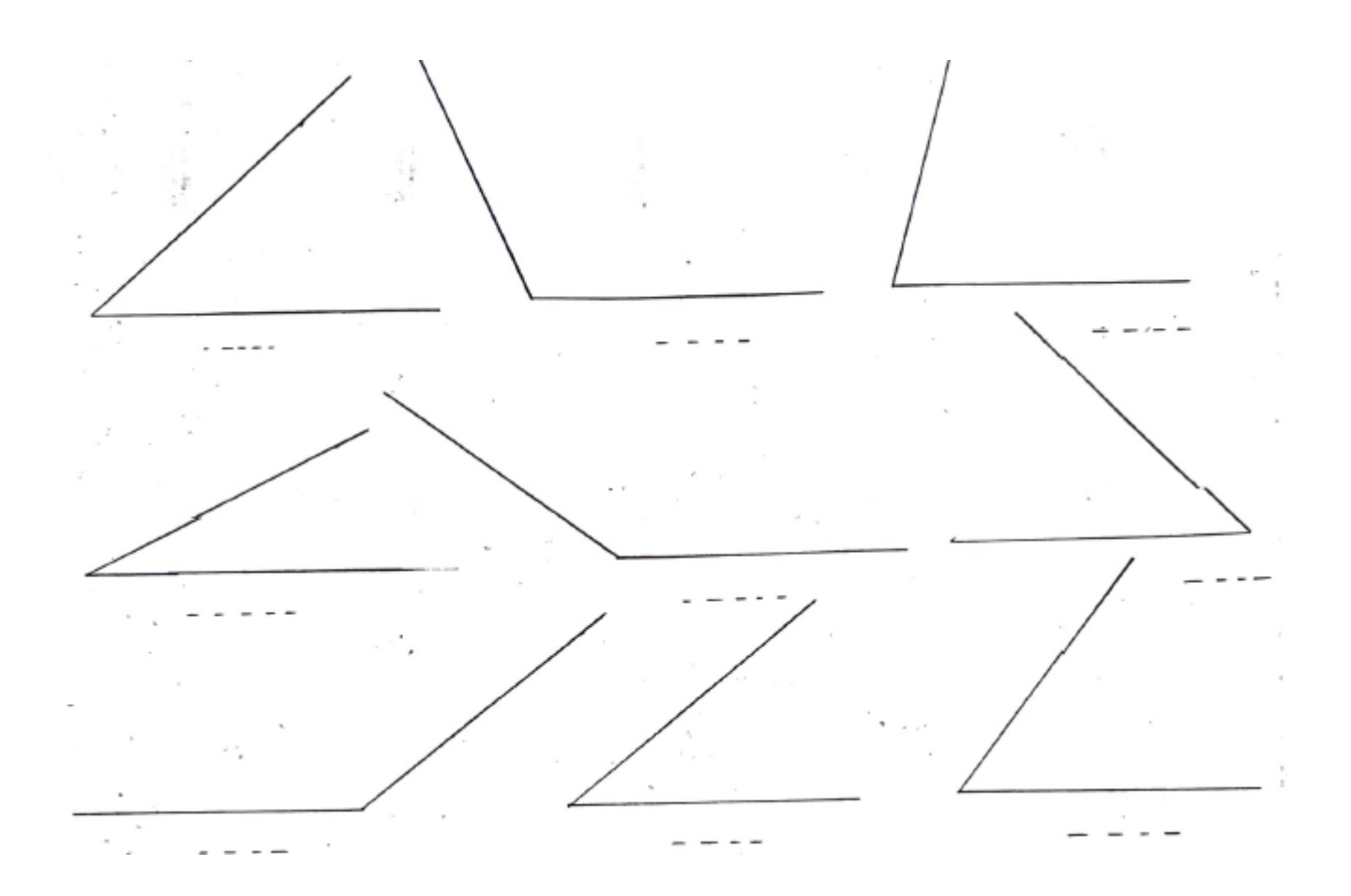

# **Exercice 41 : tracer des angles avec le rapporteur.**

Tracer ces angles à l'aide de la règle et du rapporteur (sommet au point indiqué).

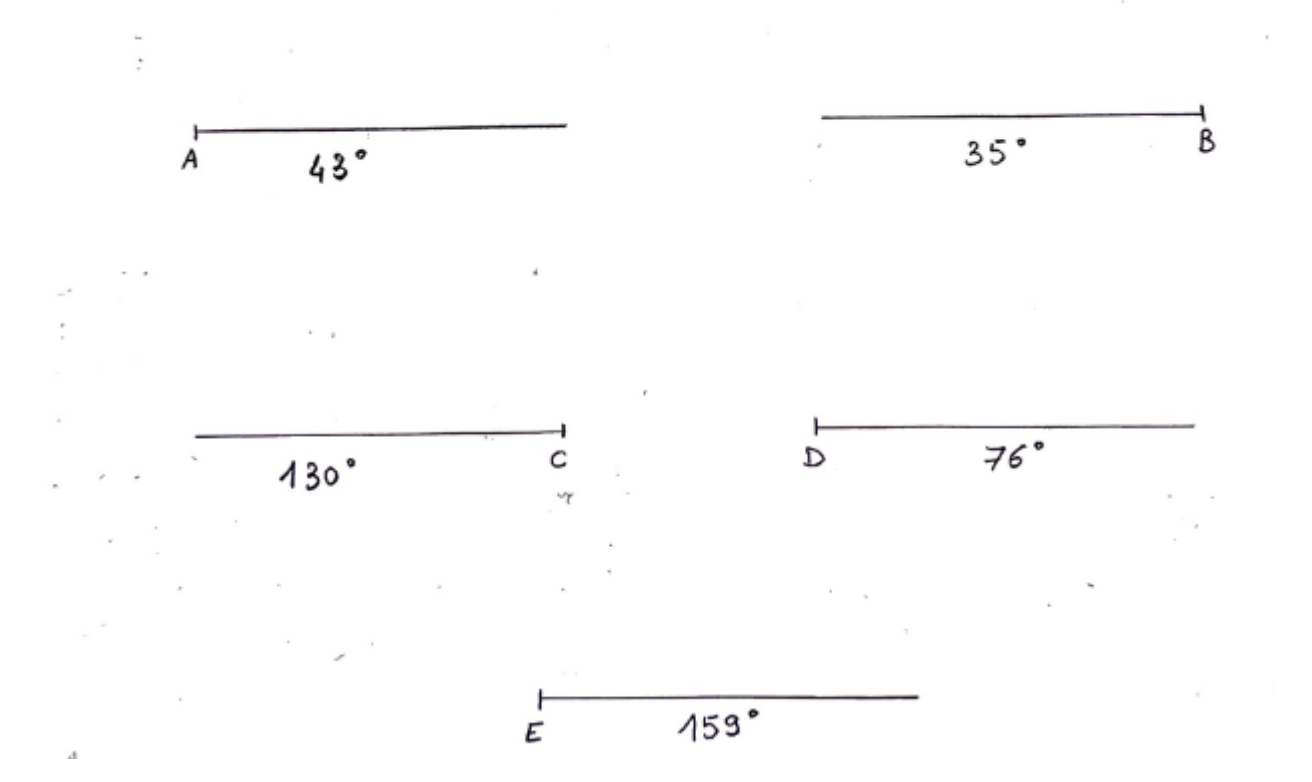